Nondeterministic Destruction, Delegates, and Exceptions

9/13/05

CS360 Windows Programming

### Last Week

- We
  - Looked at interfaces and enumerations
  - Covered boxing and unboxing

0/12/05

CS360 Windows Programming

### Garbage Collection

- The basic idea: memory in the managed heap that is no longer needed is automatically reclaimed.
- · The programmer is not responsible for freeing it.
- · Object life cycle:
  - Allocate memory
  - o Initialize the object to a useful state
  - Use the object
  - Tear the object down ← The garbage collector can't do this
  - Free memory

The garbage collector is solely responsible for this

9/13/05

CS360 Windows Programming

### C# "Destructors": the Finalize method

- System.Object has a protected virtual method Finalize
- Called when the garbage collector determines that the object is garbage but before the memory is reclaimed
- Types that require cleanup should override this method (e.g., to close files or network connections)
- In C#, the syntax is like the destructor syntax of C++:

~MyClass()

### { //cleanup here }

 The finalization function is never explicitly called, and destruction of an object in non-deterministic

9/13/05

CS360 Windows Programming

# Use Finalization only when necessary

- · Finalizable objects take longer to allocate
- Forcing the garbage collector to call a Finalize method can hurt performance. If there is an array of 10,000 objects, the finalization method gets called 10,000 times
- You have no control over when finalization takes place
- The CLR doesn't guarantee the order in which finalization methods are called

9/13/05

CS360 Windows Programming

### Garbage Collection Example

```
class MyClass
{
  private int[] array;
  private Helper[] helpers;
  private int n;
  public static int numFinalized = 0;
  public static int numAlloc = 0;
  public MyClass(int num)
  {
      n = num;
      array = new int[n]; //array of n ints
      helpers = new Helper[n]; //array of n Helper refs
      numAlloc++;
      for(int i = 0; i < n; i++)
      {
            array[i] = i;
            helpers[i] = new Helper();
      }
}</pre>
```

# Garbage Collection Example

### Garbage Collection Example

```
static void Main(string[] args)
{
MyClass mc = new MyClass(101);
mc = new MyClass(10);
mc.Print();
for (int i = 1; i <= 50; i++)
mc = new MyClass(i * 100);
Console.ReadLine();
Console.WriteLine("Bye bye");
}
class Helper
{
private int[] array = new int[100];
}
</pre>
```

### Delegates

- Simplest description: type-safe function pointers
- Declaring a delegate defines a class that derives from System.MulticastDelegate, which derives from System.Delegate

9/13/05 CS360 Windows Programming

### **Delegates**

- Delegates maintain a list of methods to be called when the delegate is invoked
- To insure type safety, the signature (return type and arguments) of acceptable callback methods is specified when the delegate class is defined
- We instantiate a delegate by "wrapping" the callback method.
- We can add methods to the callback chain or remove methods from the chain.

05 CS360 Windows Programming 10

# Delegates Example

### **Delegates Example**

# class Universe { static void Main() { Worker peter = new Worker(); Boss boss = new Boss(); peter.Advise(boss); peter.DoWork(); Console.WriteLine("Main: worker completed work"); Console.ReadLine(); } }

CS360 Windows Programming

```
Output

In Commenda and Settings thereen the skings Tuesdays Shift worker have been bloodly mark of the same of the same of th
```

# Delegates Example

- What if the worker wanted to advise more than just their boss
- How can we split the following methods into an interface:
  - WorkStarted
  - WorkProgressing
  - o WorkCompleted

9/13/05 CS360 Windows Programming 15

```
interface IWorkerEvents
{
    void WorkStarted();
    void WorkProgressing();
    int WorkCompleted();
}
```

CS360 Windows Programming

# **Delegates Example**

# **Delegates Example**

**Delegates Example** 

# 

# Delegates Example

• Still, his boss complained bitterly. "Peter!" his boss fumed. "Why are you bothering to notify me when you start your work or when your work is progressing?!? I don't care about those events. Not only do you force me to implement those methods, but you're wasting valuable work time waiting for me to return from the event, which is further expanded when I am far away! Can't you figure out a way to stop bothering me?"

9/13/05 CS360 Windows Programming

### Delegates Example

- · Interfaces are not suitable for events
- Break methods out of interface into separate delegate functions

9/13/05 CS360 Windows Programming 21

### **Delegates Example**

```
delegate void WorkStarted();
delegate void WorkProgressing();
delegate int WorkCompleted()
```

/13/05 CS360 Windows Programming 22

# **Delegates Example**

### **Delegates Example**

```
class Boss
{
    public int WorkCompleted()
    {
        Console.WriteLine("Better...");
        return 4; /* out of 10 */
    }
}
class Universe
{
    static void Main()
    {
        Worker peter = new Worker();
        Boss boss = new Boss();
        peter.completed = new WorkCompleted(boss.WorkCompleted);
        peter.DwOrk();

        Console.WriteLine("Main: worker completed work");
        Console.ReadLine();
    }
}
9/13/05
        CS360 Windows Programming 24
```

# Delegates Example | Interpretation | Interpretation | Interpretation | Interpretation | Interpretation | Interpretation | Interpretation | Interpretation | Interpretation | Interpretation | Interpretation | Interpretation | Interpretation | Interpretation | Interpretation | Interpretation | Interpretation | Interpretation | Interpretation | Interpretation | Interpretation | Interpretation | Interpretation | Interpretation | Interpretation | Interpretation | Interpretation | Interpretation | Interpretation | Interpretation | Interpretation | Interpretation | Interpretation | Interpretation | Interpretation | Interpretation | Interpretation | Interpretation | Interpretation | Interpretation | Interpretation | Interpretation | Interpretation | Interpretation | Interpretation | Interpretation | Interpretation | Interpretation | Interpretation | Interpretation | Interpretation | Interpretation | Interpretation | Interpretation | Interpretation | Interpretation | Interpretation | Interpretation | Interpretation | Interpretation | Interpretation | Interpretation | Interpretation | Interpretation | Interpretation | Interpretation | Interpretation | Interpretation | Interpretation | Interpretation | Interpretation | Interpretation | Interpretation | Interpretation | Interpretation | Interpretation | Interpretation | Interpretation | Interpretation | Interpretation | Interpretation | Interpretation | Interpretation | Interpretation | Interpretation | Interpretation | Interpretation | Interpretation | Interpretation | Interpretation | Interpretation | Interpretation | Interpretation | Interpretation | Interpretation | Interpretation | Interpretation | Interpretation | Interpretation | Interpretation | Interpretation | Interpretation | Interpretation | Interpretation | Interpretation | Interpretation | Interpretation | Interpretation | Interpretation | Interpretation | Interpretation | Interpretation | Interpretation | Interpretation | Interpretation | Interpretation | Interpretation | Interpretation | Interpretation | In

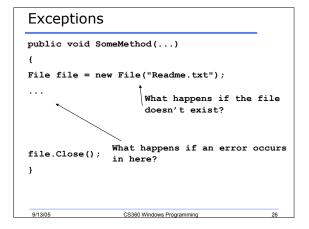

# try { some code that might throw an exception more code } catch (most specific exception) { handle the exception } catch (less specific exception) { handle the exception } catch (any exception) { handle the exception } finally { do this no matter what } still more code 9/13/05 CS360 Windows Programming 27

```
using System.IO;
public void SomeMethod(...)
{
    File file = null;
    try
    {
        file = new File("Readme.txt");
        more code
    }
    catch (FileNotFoundException e)
    {
        Console.WriteLine("File " + e.FileName + " not found");
    }
    catch (Exception e)
    {
        Console.WriteLine(e);
    }
    finally
    {
        if (file != null)
        file.Close();
    }
}
```

### Exceptions

- In a catch block, you can:
  - Rethrow the same exception, notifying code higher in the call stack
  - Throw a different exception, giving additional information to code higher in the call stack
  - Handle the exception and fall out the bottom of the catch block

9/13/05 CS360 Windows Programming 29

### Exceptions

- · Remember that:
  - Exceptions are not always "errors"
  - Exceptions are not always infrequent
  - Sometimes it's best not to catch an exception where it occurs
  - o There is a performance hit for exceptions

9/13/05 CS360 Windows Programming 30

# Summary

- Completed
  - o Exceptions 54-58
  - o Garbage Collection 38-42
  - o Delegates 34-35

9/13/05

CS360 Windows Programming